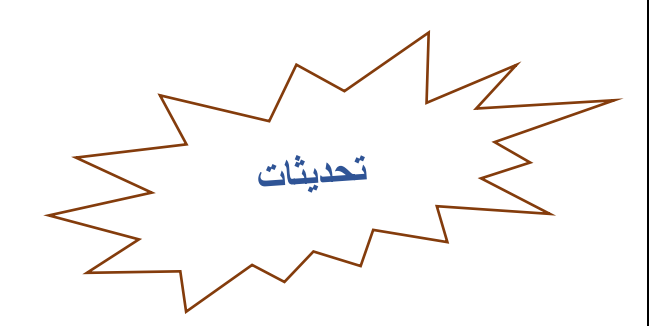

**تمت إضافة تحديثات إلى نظام المناقصات** 

الإلكتروني لتسهيل إجراءات تقديم العطاءات

## **-1 إخطار لتأكيد تقديم العطاء**

سيتم إرسال إشعار إلى المناقصين بمجرد أن يقدم المناقص العرض بنجاح على النظام، كما يلي**:**

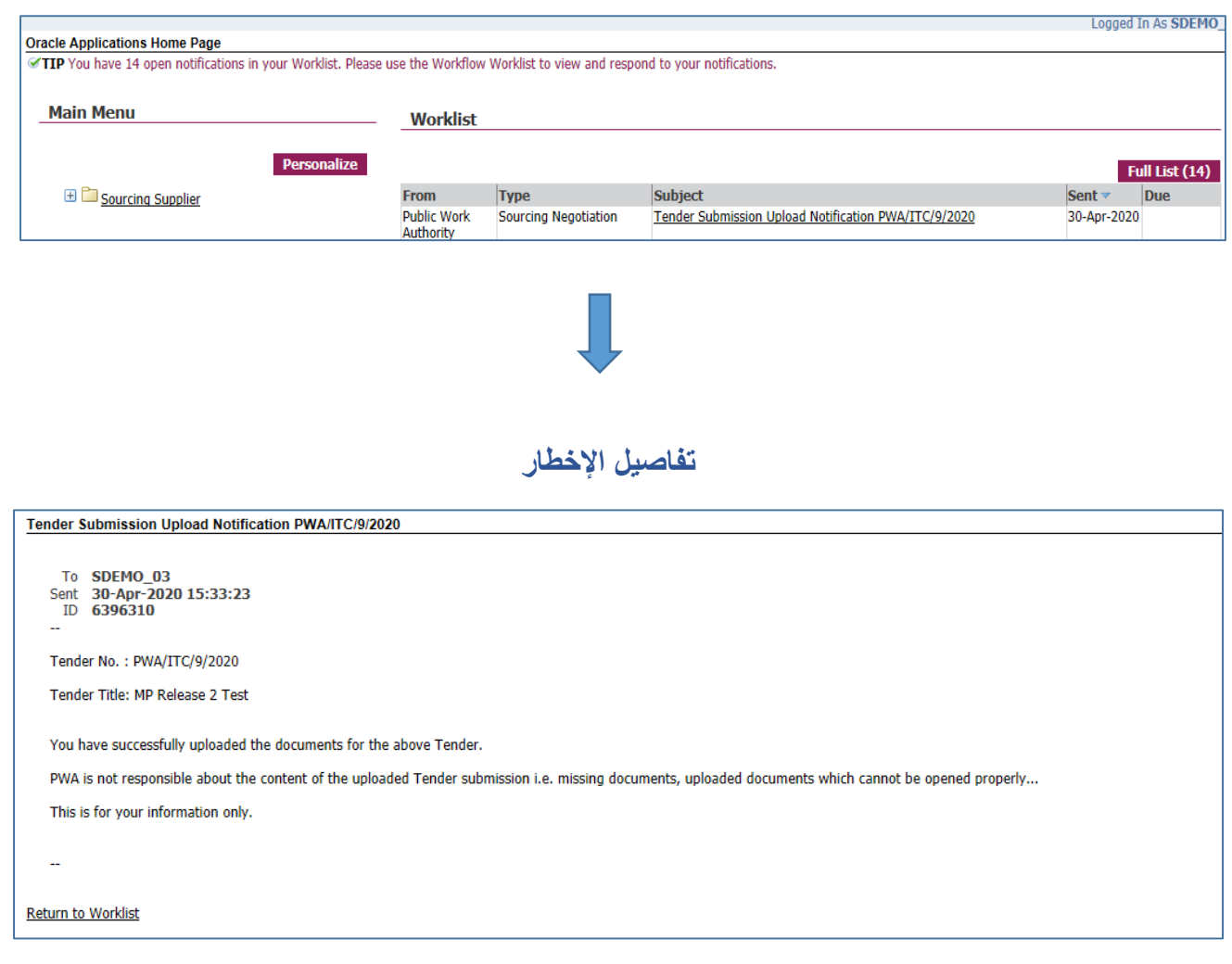

# **-2 إخطار لتأكيد عملية الدفع**

### سيتم إرسال إشعار للمناقصين بمجرد قيام المناقص بإجراء معاملة دفع ناجحة على النظام، كما يلي:

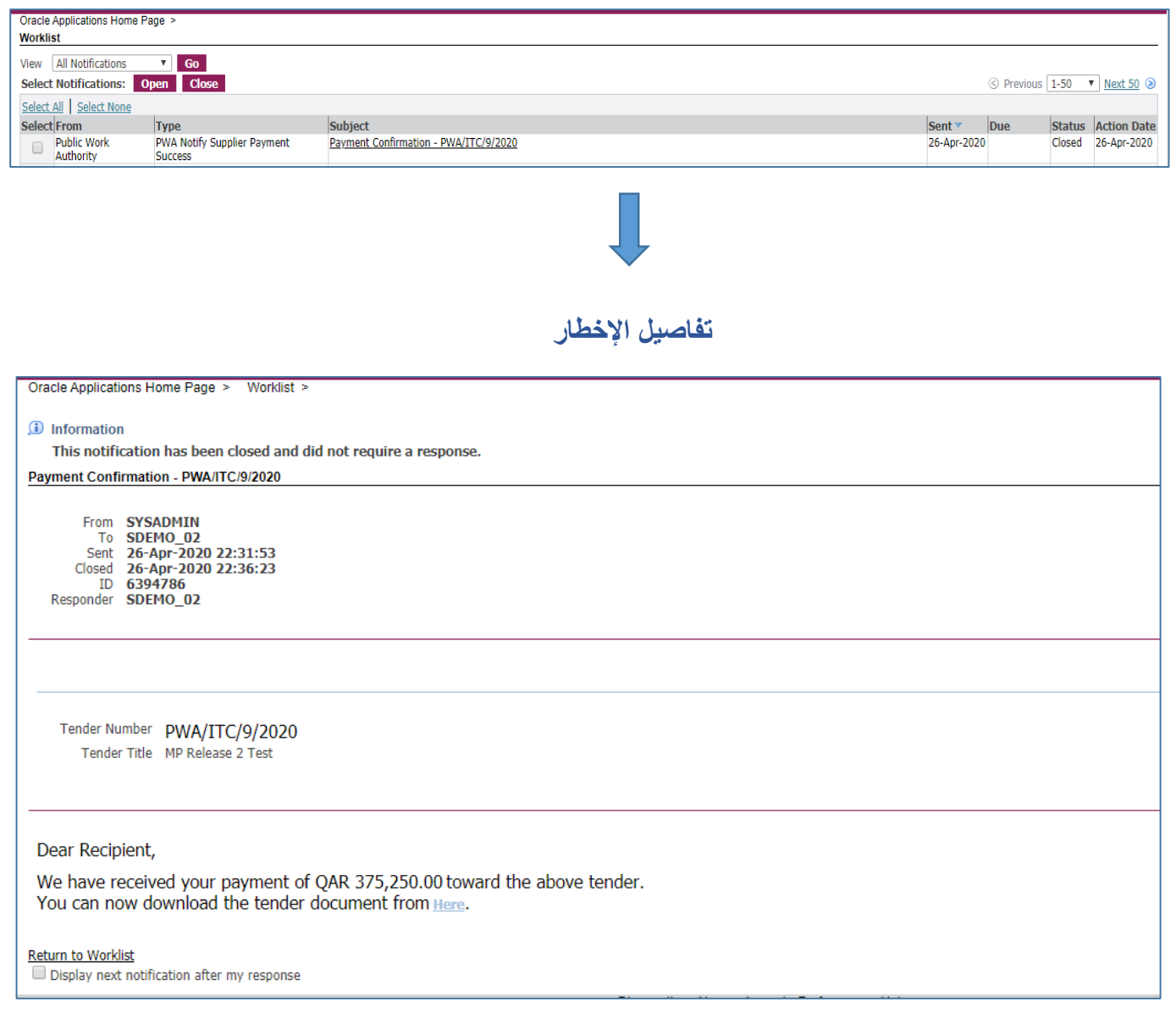

#### **-3 طباعة إيصال الدفع:**

يمكن للمناقصين الآن طباعة إيصال دفع رسوم المناقصات الالكترونية التي تتم من خلال النظام كما يلي:

لطباعة إيصال الدفع، انتقل من **القائمة الرئيسية**< إلى **مورد المصادر**< **المصادر**< **تفاصيل الدفع**

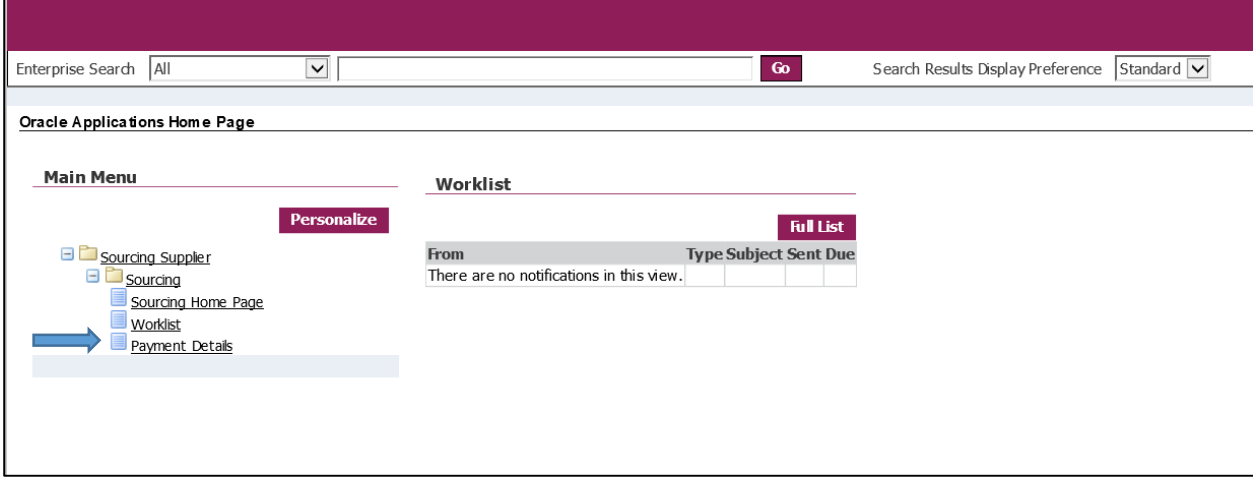

#### يظهر خيار **طباعة اإليصال** لكل معاملة دفع ناجحة كما يلي:

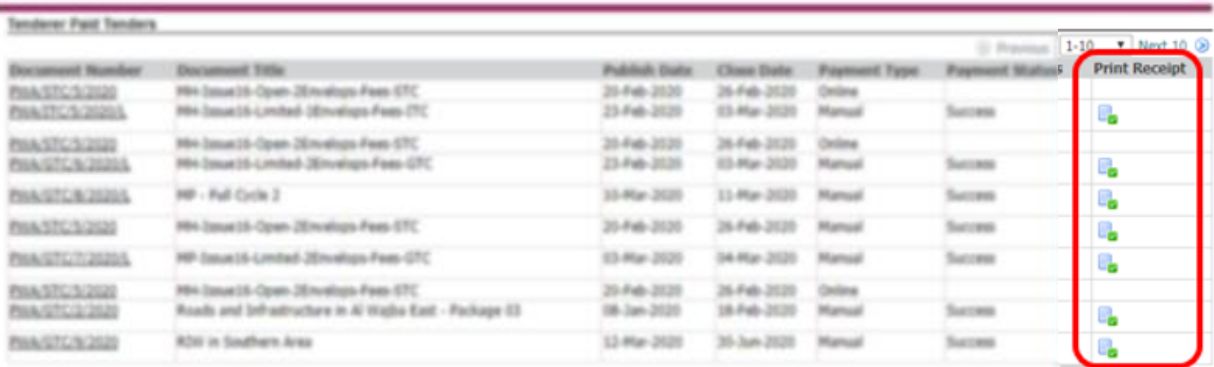